## **Wymagania edukacyjne dla klasy 8 szkoły podstawowej zgodne z podręcznikiem "Lubię to!" (C++)**

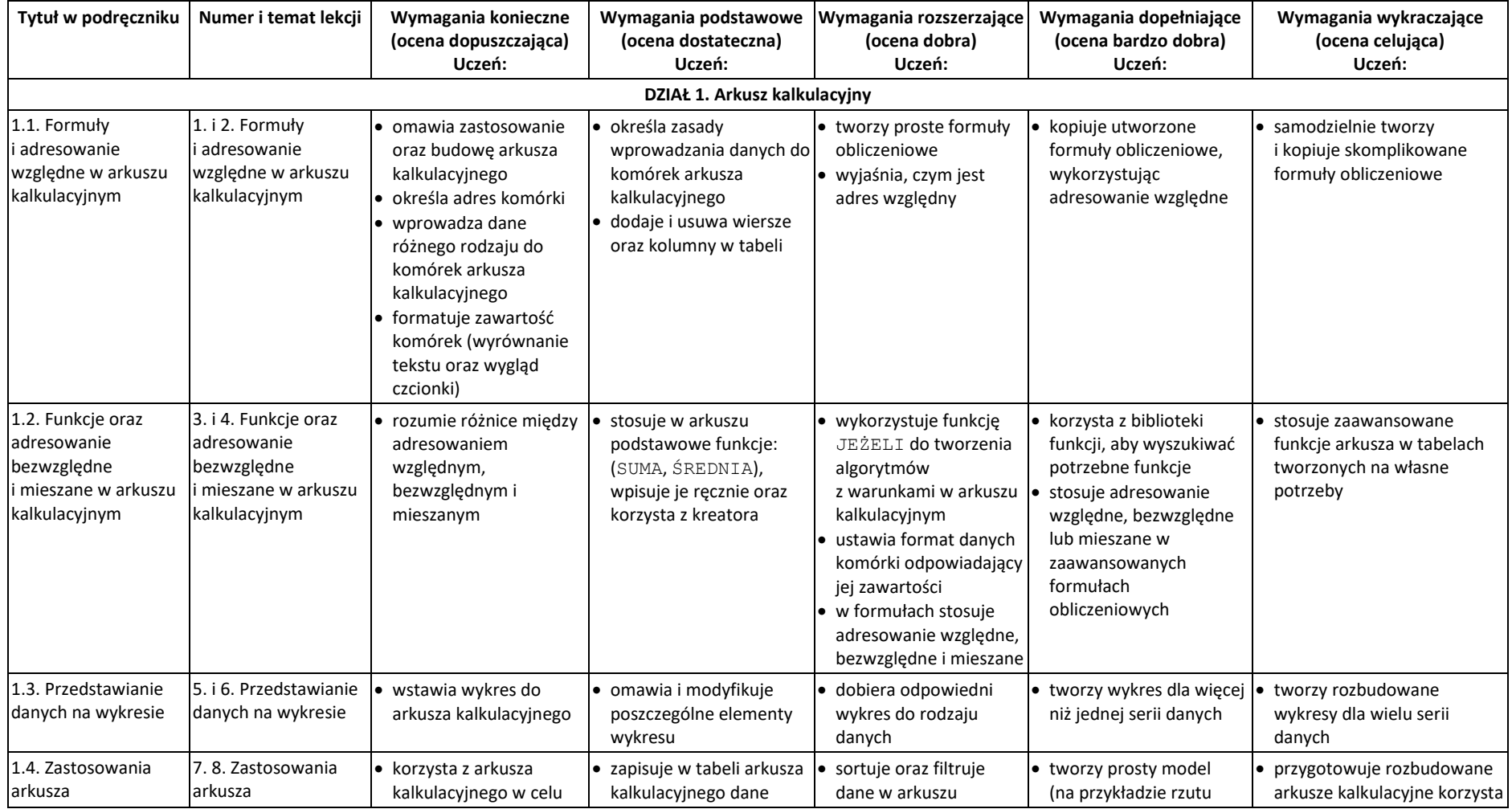

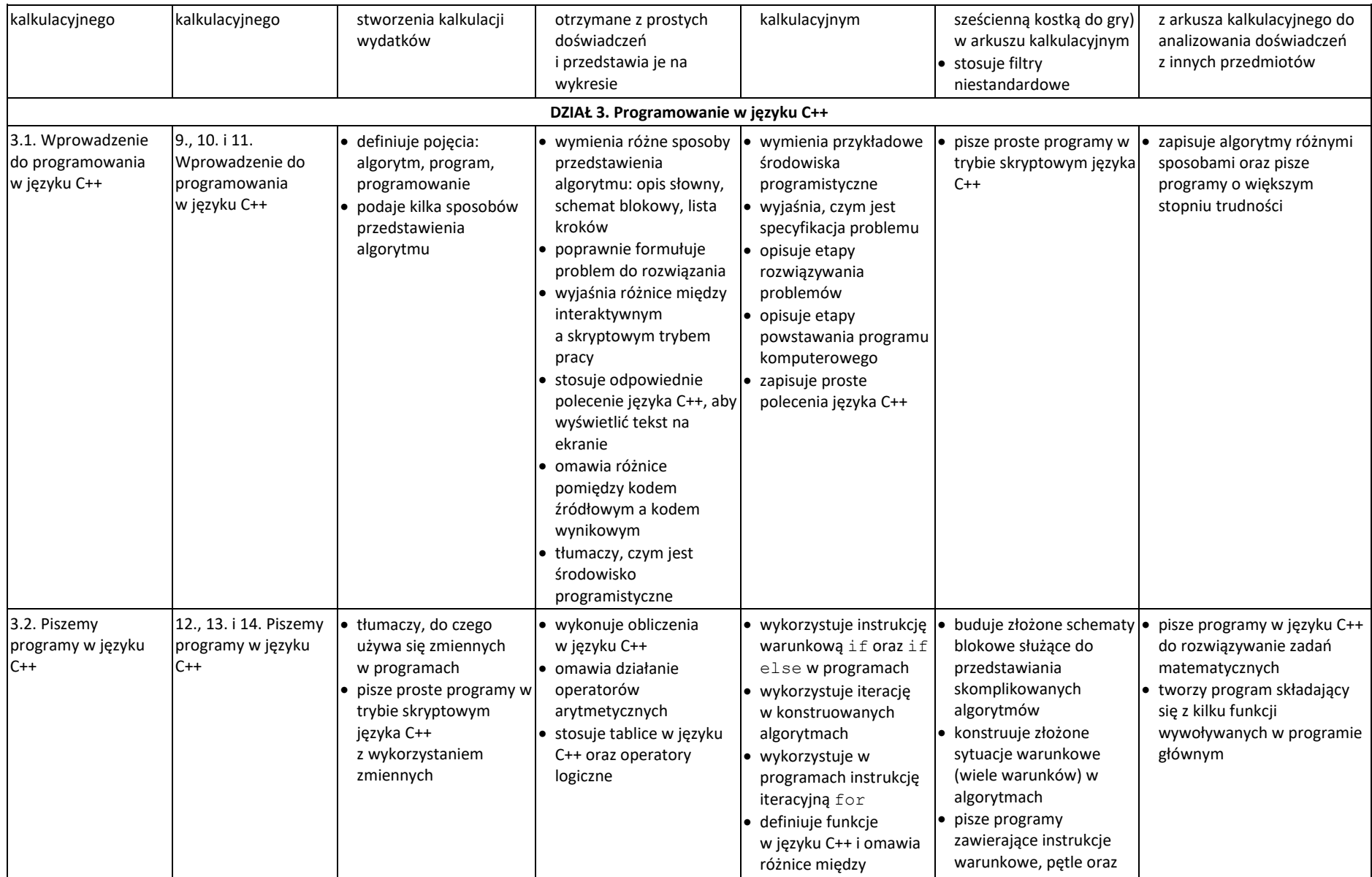

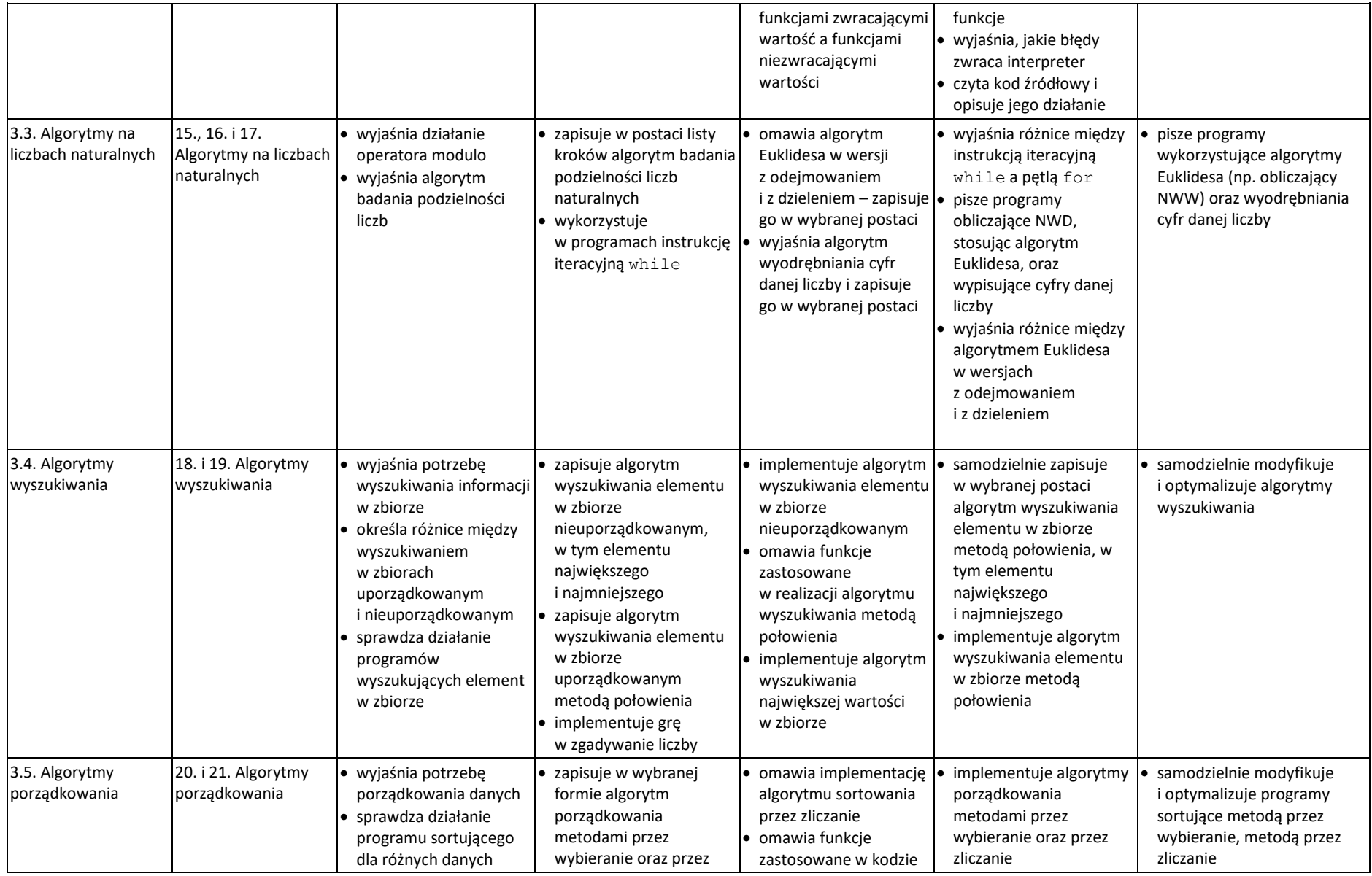

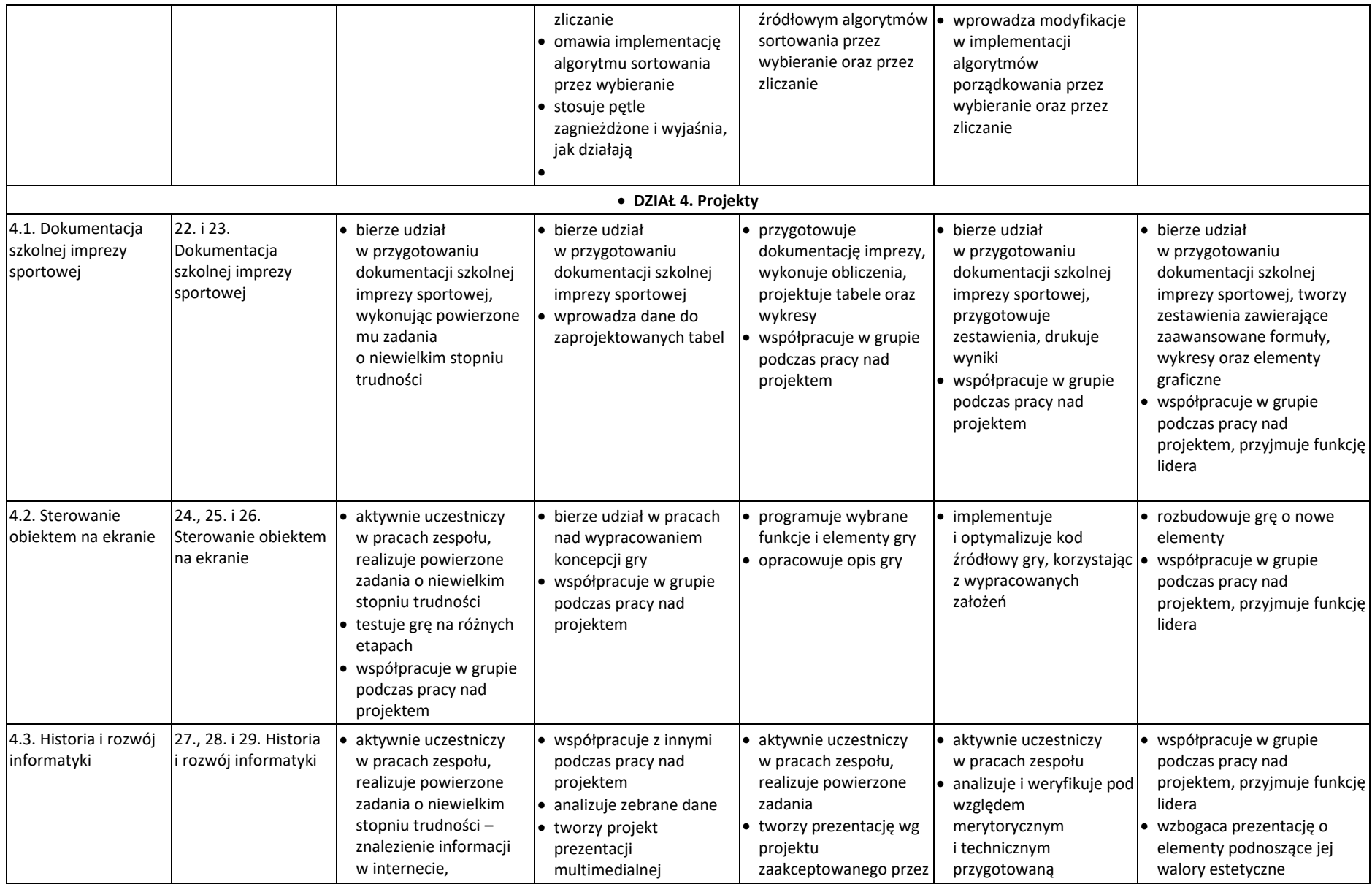

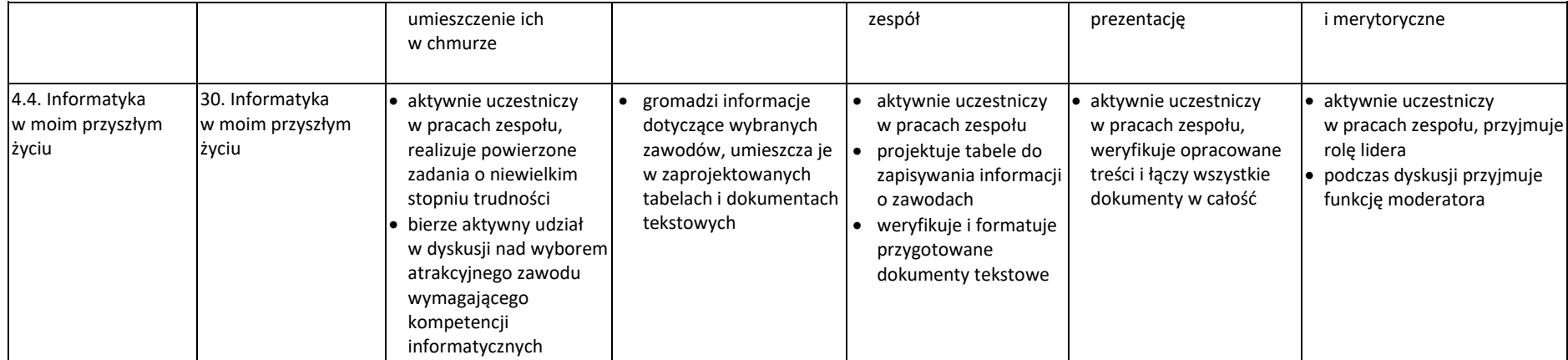